## **Canon MP Navigator EX For Canon PIXMA MG8120 2022 [New]**

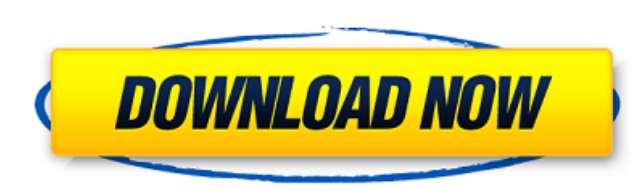

## **Canon MP Navigator EX For Canon PIXMA MG8120 Keygen Full Version Download 2022**

Canon's MP Navigator EX helps with print jobs, images, and e-mail by dealing with the content and format of images, print jobs, and e-mail. MP Navigator EX is essential for understanding document menus and creating print a messages. Additionally, MP Navigator EX scans documents and pictures to provide the attached images to the user. It is pre-installed with the Canon PIXMA MG8120 Wireless Ink jet Photo All-In-One multifunction device. How t Start button located on the bottom-left of the screen. 3. Enter "RUN." 4. Type the location of the software disc and press "ENTER." 5. Follow the instructions on the screen. When your installation is complete, open the ins powerful tool for managing your scans. This application contains a wide selection of tools for you to organize, edit, create and print your images. It is pre-installed with a Canon Pixma MG7140 Wireless Inkjet Photo All-In Photoscanner v1.1. Canon Pixma MG7140 Wireless Inkjet Photo All-In-One Description: Canon's Pixma MG7140 Wireless Inkjet Photo All-In-One multifunction device is your gateway to exciting, high quality photo printing, scann sheets. Available for both black and color print jobs, this device is easy to connect to a computer via a USB cable and use your computer as a printing and scanning station. Additionally, you can use all of the features of

## **Canon MP Navigator EX For Canon PIXMA MG8120 Crack + [32|64bit] (Updated 2022)**

On this page, you can find more information about Canon MP Navigator EX for Canon PIXMA MG8120 2022 Crack. Use this software as a scanning tool, image manager, document organizer and e-mail sender. You can easily attach yo various formats. You can change the font in the document and add colors, lines, images, borders, frames, etc. These options provide you with all the necessary tools for enhancing your documents. Canon MP Navigator EX for C of useful options that allow you to manage your scans. These are: • Create CD-ROM • Create a PDF file • Print documents • Print documents • Add text to a file • Split a file • Create a DVD • Print documents • Scan document documents • Add text to a file • Split a file • Merge several files into one • Edit documents • Add text to a file • Print documents • Add text to a file • Split a file • Create a PS file • Create a PS file • Merge several file • Edit documents • Add text to a file • Merge several files into one Canon MP Navigator EX for Canon PIXMA MG8120 Features: This is a software application designed to manage your images, but it has several other usefu EX for Canon PIXMA MG8120: ... SlimScan Pro 9.6.2 slimscan is a freeware and light version of the slimscan system used by professional printers to manage many types of paper and envelopes; it is very useful to manage the i sheets that are necessary for your printing. With the slimscan server you can export data from 6a5afdab4c

## **Canon MP Navigator EX For Canon PIXMA MG8120 Activation**

It is a free backup and recovery tool for your data. It can also repair corrupt databases and files. Now, can you enjoy PIXMA software? SPIDERMITE: SpiderMite is a FREE utility to synchronize a local copy of your DOC and X have to understand that it is not a backup or synchronization program. How to install SpiderMite: Use the README file to find the download link. With the help of the SpiderMite setup wizard you can have your SpiderMite ins settings if needed, but remember that you can always change them in the preferences window. ActiveTab is an ActiveX Control for Tabs management with an Easy-to-use interface. This control can manage multiple Tabs on a Form Background Color that can be changed by the user. -> each tab has an Individual Tab Hint and a Menu for changing Tab Style or Tool-tips -> Provide icons for the tabs. -> Provide a Tool-tip for each tab. -> Allows to make t output Plugin for Adobe Photoshop7.0 Canon 14 bit RGB to 8 bit CMYK output Plugin for Adobe Photoshop The plugin converts Canon 14 bit RGB files for use in Adobe Photoshop 7.0 and above. To install the plugin: 1. Copy the folder. Some of the operations can be done through the file menu. Please refer to the Help documents for details. Author of the plugin: Toshiki Kawai It is easy to add a keyword based Mail Notifications to the application.

Canon PIXMA MP Navigator EX is a complete scanning solution for those people who can't be without their memories! This software is specially designed to help you look at your pictures in a different way. It runs quietly an edit and print it. It makes your life much easier, and you will not get bored for any reason! Once you have installed and started Canon MP Navigator EX for Canon PIXMA MG8120 you will be able to upload, delete, copy and mo do on the selected image you can see all the other information about it - you can see the details of the color and the size of the picture. You can also use the icons next to each file to print or open the file with any ap Windows XP operating system. With Canon MP Navigator EX for Canon PIXMA MG8120, you can restore images from the removable media or from the hard disk. You can choose where you want to save the files you scan. This software advantage of the newly added features! Canon PIXMA MP Navigator EX is a handy and easy-to-use tool that will help you view and manage scans with Canon PIXMA MG8120 on your PC. The purpose of the upgrade is to provide you w into the sleep mode by mistake, it is a good idea to try the following steps to bring it back to normal mode. You can also do the same to your desktop laptop. How do I protect my laptop if it is stolen? 1. Choose the safe safe sleep mode.

#### **What's New In Canon MP Navigator EX For Canon PIXMA MG8120?**

# **System Requirements:**

OS: Windows Vista, Windows 7, Windows 8, or Windows 10 Processor: 1.6 GHz or higher CPU, 1.6 GHz or higher RAM Hard Disk: Minimum of 5.0 GB available space Internet Connection: Broadband connection is recommended Audio Sys option 3. Search for "Minion" 4. Click "Install" 5

<https://thawing-ravine-28482.herokuapp.com/nurwan.pdf> <https://mahoganyrevue.com/advert/2013-calendar-windows-7-theme-serial-number-full-torrent-free-download-3264bit-latest-2022/> <http://www.sonlinetutor.com/advert/romordup-crack-3264bit-latest-2022/> [https://medcoi.com/network/upload/files/2022/06/dtIYvDpDSYZgDr4DEKJT\\_08\\_3f6dd41bbd0a60d6671a4958d05b3add\\_file.pdf](https://medcoi.com/network/upload/files/2022/06/dtIYvDpDSYZgDr4DEKJT_08_3f6dd41bbd0a60d6671a4958d05b3add_file.pdf) [https://triberhub.com/upload/files/2022/06/45Q179DxaO2ic4jHTBQV\\_08\\_2964234b0e2d804955413dbefa1140d0\\_file.pdf](https://triberhub.com/upload/files/2022/06/45Q179DxaO2ic4jHTBQV_08_2964234b0e2d804955413dbefa1140d0_file.pdf) [https://midiario.com.mx/upload/files/2022/06/d1QuabHTEeSFxXULqZGC\\_08\\_2964234b0e2d804955413dbefa1140d0\\_file.pdf](https://midiario.com.mx/upload/files/2022/06/d1QuabHTEeSFxXULqZGC_08_2964234b0e2d804955413dbefa1140d0_file.pdf) <https://fraenkische-rezepte.com/7zip-batch-compression-crack-for-windows-updated/> [http://crochetaddicts.com/upload/files/2022/06/Qp3isRXyCaPmpMCfGJ2Z\\_08\\_2964234b0e2d804955413dbefa1140d0\\_file.pdf](http://crochetaddicts.com/upload/files/2022/06/Qp3isRXyCaPmpMCfGJ2Z_08_2964234b0e2d804955413dbefa1140d0_file.pdf) <https://www.periodicoelapogeo.com.ar/site/advert/winpopup-gold-3052-crack-free-3264bit/> <https://grandioso.immo/passcue-for-windows-activation-code-with-keygen/>